How do you invoke the static method pow of the class Math to compute  $2^1$ ?

イロメ イ何 メ スラメ イヨメ

 $QQ$ 

<span id="page-0-0"></span>э

How do you invoke the static method pow of the class Math to compute  $2^1$ ?

#### Answer

 $Math.pow(2, 1)$ 

イロメ イ母メ イヨメ イヨメー

 $\equiv$ 

How do you invoke the static method pow of the class Math to compute  $2^1$ ?

#### Answer

 $Math.pow(2, 1)$ 

### Question

What should you do with the result?

イロメ イ母メ イヨメ イヨメ

How do you invoke the static method pow of the class Math to compute  $2^1$ ?

#### Answer

 $Math.pow(2, 1)$ 

#### Question

What should you do with the result?

#### Answer

Store it in a variable.

メロメ イ母メ メミメ メミメ

つへへ

#### How do you use the static attribute PI of the class Math?

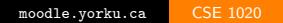

K ロ ▶ K 御 ▶ K 君 ▶ K 君 ▶ ...

活

How do you use the static attribute PI of the class Math?

#### Answer

Math.PI

K ロ ▶ K 御 ▶ K 君 ▶ K 君 ▶ ...

活

## Static attributes

## Question

Draw the memory diagram for the main method with body

```
double radius = 1.0;
double area = Math.PI * radius * radius;
```
K ロ ▶ K 御 ▶ K 君 ▶ K 君 ▶ .

## Static attributes

## Question

Draw the memory diagram for the main method with body

double radius  $= 1.0$ ; double area  $=$  Math.PI  $*$  radius  $*$  radius;

#### Answer

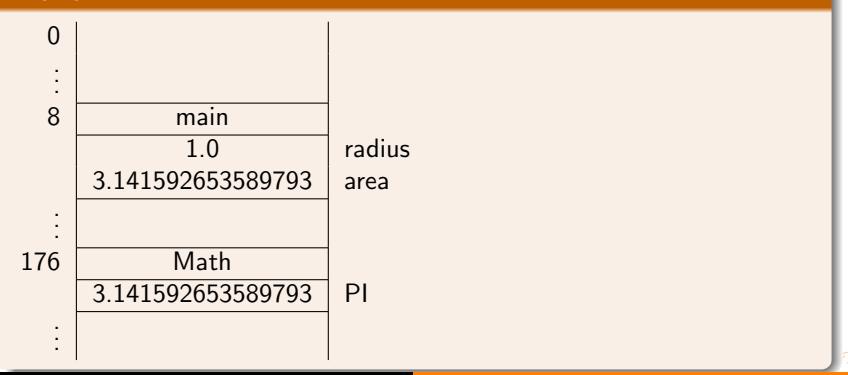

- Object-oriented programming
- Imperative programming
- Functional programming
- Logic programming
- Concurrent programming
- Event-driven programming
- Constraint programming
- $\bullet$  $\ldots$

母 ▶ ヨ ヨ ▶ ヨ ヨ ▶

Objects as a formal concept in programming were introduced in the 1960s in programming language Simula 67. This language was created by Ole-Johan Dahl and Kristen Nygaard of the Norwegian Computing Center in Oslo.

母 ▶ ヨ ヨ ▶ ヨ ヨ ▶

Ole-Johan Dahl (October 12, 1931 – June 29, 2002) was a Norwegian computer scientist and is considered to be one of the fathers of object-oriented programming.

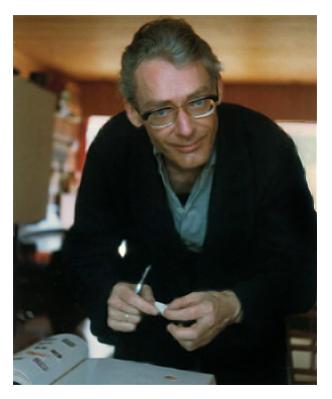

source: ifi.uio.no

Kristen Nygaard (August 27, 1926 – August 10, 2002) was a Norwegian computer scientist and is considered to be one of the fathers of objectoriented programming.

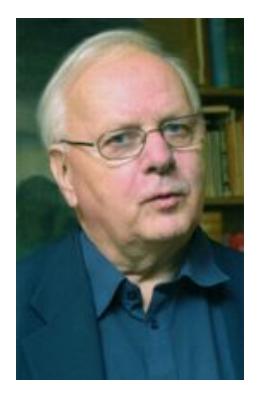

source: ifi.uio.no

In 2001, Ole-Johan Dahl and Kristen Nygaard won the Turing award.

The A.M. Turing Award is given annually by the Association for Computing Machinery (ACM) to "an individual selected for contributions of a technical nature made to the computing community." The Turing Award is recognized as the "highest distinction in Computer Science" and "Nobel Prize of computing."

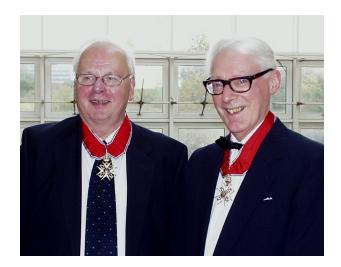

source: ifi.uio.no

- easy to re-use code
- easy to extend code
- **e** easy to maintain code
- easy to test code
- **o** fits well with the real world
- $\bullet$  ...

However, (some of) these advantages are debatable.

Mordechai Ben-Ari. [Objects never?: well, hardly ever!](http://dx.doi.org.ezproxy.library.yorku.ca/10.1145/1810891.1810905) Communications of the ACM, 53(9): 32–35, September 2010.

母 ▶ ヨ ヨ ▶ ヨ ヨ ▶

Does the following snippet produce 1.0 as output?

```
double one = 1.0 / 7.0 +1.0 / 7.0 +1.0 / 7.0 +1.0 / 7.0 +1.0 / 7.0 +1.0 / 7.0 +1.0 / 7.0;
output.println(one);
```
**≮ロト ⊀母 ト ⊀ ヨ ト ⊀ ヨ ト** ー

重

Does the following snippet produce 1.0 as output?

```
double one = 1.0 / 7.0 +1.0 / 7.0 +1.0 / 7.0 +1.0 / 7.0 +1.0 / 7.0 +1.0 / 7.0 +1.0 / 7.0;
output.println(one);
```
#### Answer

No.

∢ロト ∢母 ト ∢ ヨ ト ∢ ヨ ト

つへへ

What are the names of the five most used primitive types?

K ロ ▶ K 御 ▶ K 君 ▶ K 君 ▶ ...

活

What are the names of the five most used primitive types?

#### Answer

boolean, char, double, int and  $\log^{a}$ 

<sup>a</sup>The other three, less used, primitive types are byte, float and short.

None of these can represent  $1.0 / 7.0$  exactly.

 $A \oplus A \rightarrow A \oplus A \rightarrow A \oplus A$ 

 $2040$ 

and and

## Question

You want to record a fraction, say  $\frac{1}{7}$ . What kind of data would you record?

K ロ ▶ K 御 ▶ K 君 ▶ K 君 ▶ .

 $QQ$ 

## Question

You want to record a fraction, say  $\frac{1}{7}$ . What kind of data would you record?

#### Answer

- the numerator and
- the denominator.

す 御 メ す 重 メ す 業 メ

 $2990$ 

4 **D** F

## Question

You want to record a fraction, say  $\frac{1}{7}$ . What kind of data would you record?

#### Answer

- the numerator and
- **o** the denominator

#### Question

For each datum, what is a descriptive name and an appropriate type?

## Question

You want to record a fraction, say  $\frac{1}{7}$ . What kind of data would you record?

#### Answer

- the numerator and
- **o** the denominator

#### Question

For each datum, what is a descriptive name and an appropriate type?

#### Answer

- numerator : long
- **o** denominator : long

# Question How to represent  $\frac{1}{7}$ ?

K ロ ▶ K 御 ▶ K 君 ▶ K 君 ▶ ...

活

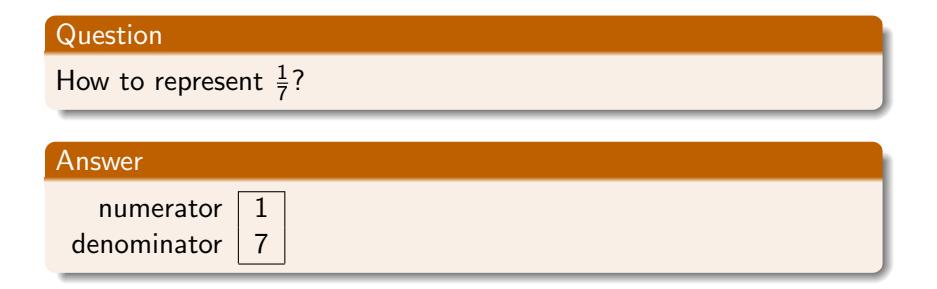

K ロ ▶ K @ ▶ K 결 ▶ K 결 ▶ │ 결

 $2Q$ 

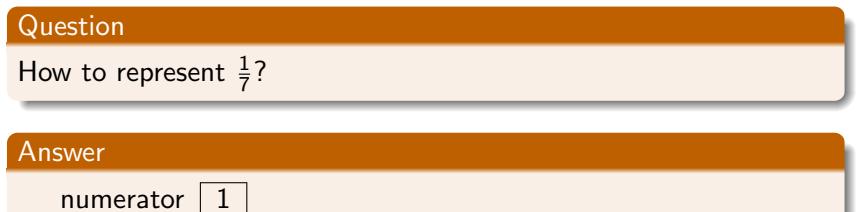

 $denominator$  | 7

## Question

How to represent  $\frac{3}{4}$ ?

K ロ ▶ K 御 ▶ K 君 ▶ K 君 ▶ ...

活

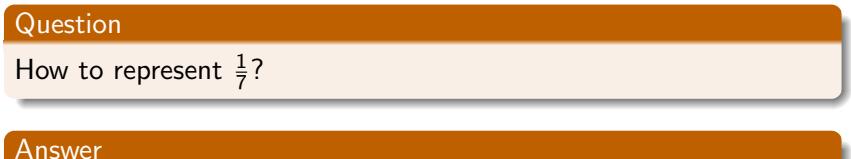

numerator  $\boxed{1}$ denominator  $|7|$ 

## Question

How to represent  $\frac{3}{4}$ ?

# Answer numerator  $\vert$  3 denominator  $|4$

K ロ ▶ K 御 ▶ K 君 ▶ K 君 ▶ .

ă

つへへ

<moodle.yorku.ca> [CSE 1020](#page-0-0)

### All fractions are an instance of the following pattern.

numerator denominator

イロト イ母 トイヨ トイヨト

numerator denominator

what kind of questions may you want to ask about this data?

 $\Omega$ 

numerator denominator

what kind of questions may you want to ask about this data?

• What is the numerator of this fraction?

numerator denominator

what kind of questions may you want to ask about this data?

- What is the numerator of this fraction?
- What is the denominator of this fraction?

numerator denominator

what kind of questions may you want to ask about this data?

- What is the numerator of this fraction?
- What is the denominator of this fraction?
- What is the sum of this fraction and another fraction?

numerator denominator

what kind of questions may you want to ask about this data?

- What is the numerator of this fraction?
- What is the denominator of this fraction?
- What is the sum of this fraction and another fraction?
- What is the product of this fraction and another fraction?

 $\bullet$  ...

What is an object?

#### Answer

"An instance of a class."

#### Question

What is a class?

#### Answer

"A blueprint for objects."

You often find these circular definitions in textbooks and on the Internet, but they are not particularly helpful.

イロメ イ何 メ スラメ イヨメ

numerator denominator

A class contains (non-static) attributes. Each attribute has a name and a type.

numerator : long denominator : long

4 0 8

- ④ ラ - ④ ラ - ④ ラ → ○ コ ラ →

- What is the numerator of this fraction?
- What is the denominator of this fraction?

 $\bullet$  . . .

A class contains (non-static) methods. Each method has a signature and possibly a return type.

getNumerator() : long getDenominator() : long

- ∢ 何 ▶ → ミ ▶ → ( ヨ ▶ )

An object is an instance of a class.

An object has a state. The state of an object consists of the non-static attributes of the class and their values.

numerator denominator

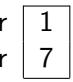

重き

**- 4 回 P 4**
An object has an identity. This identity is unique. That is, two different objects have different identities.

This is an abstract notion. In more concrete terms, you may think of an object's identity as the address in memory where it is stored. Obviously, two different objects cannot be stored at the same memory address.

メスラメスラメ

つくい

A class contains constructors. Each constructor has a signature. name of which is the same as the name of the class.

Fraction() Fraction(long, long)

イロト イ母 トイヨ トイヨト

# The API of the [Fraction](http://www.eecs.yorku.ca/teaching/docs/type-api/type/lib/Fraction.html) class contains

- **•** constructors and
- **o** methods.

## Question

The class Fraction has attributes numerator and denominator. Why are these attributes not present in the API?

イロト イ母 トイヨ トイヨト

# The API of the [Fraction](http://www.eecs.yorku.ca/teaching/docs/type-api/type/lib/Fraction.html) class contains

- **•** constructors and
- methods.

## Question

The class Fraction has attributes numerator and denominator. Why are these attributes not present in the API?

#### Answer

The attributes numerator and denominator are private.

メロメ マ母 トマ ヨ トマ ヨ ト

output.print("Enter the numerator: ");  $long$  numerator = input.next $Long$  $();$ output.print("Enter the denominator: ");  $long$  denominator = input.next $Long$  $();$ Fraction fraction = new Fraction(numerator, denominator);

*同 ▶ ∢ ヨ ▶ ∢* 

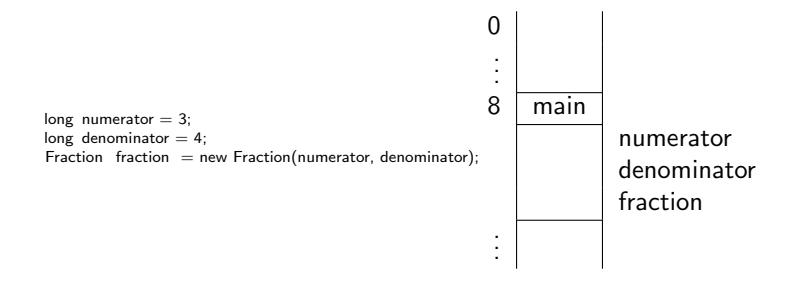

メロト メ御 トメ 君 トメ 君 トー

 $\equiv$ 

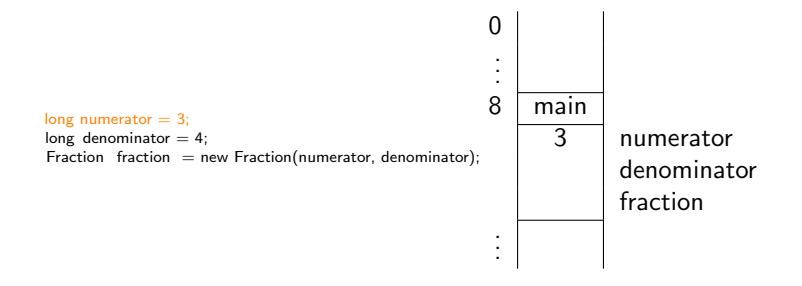

メロト メ御 トメ 君 トメ 君 ト

 $\equiv$ 

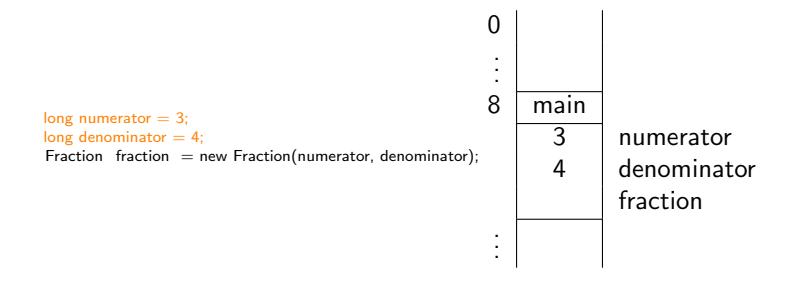

メロト メ御 トメ 君 トメ 君 トー

 $\equiv$ 

# How to create objects?

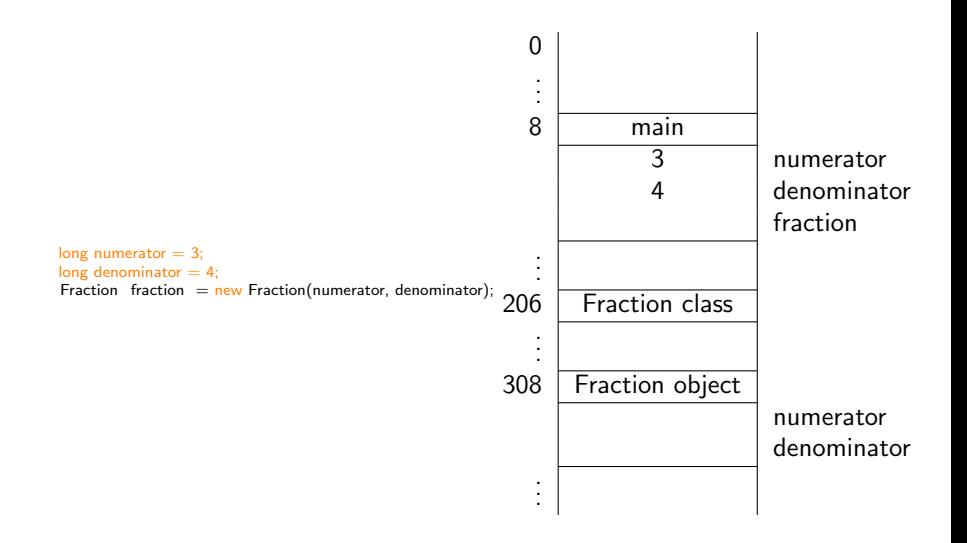

イロメ イ母メ イヨメ イヨメ

 $\equiv$ 

# How to create objects?

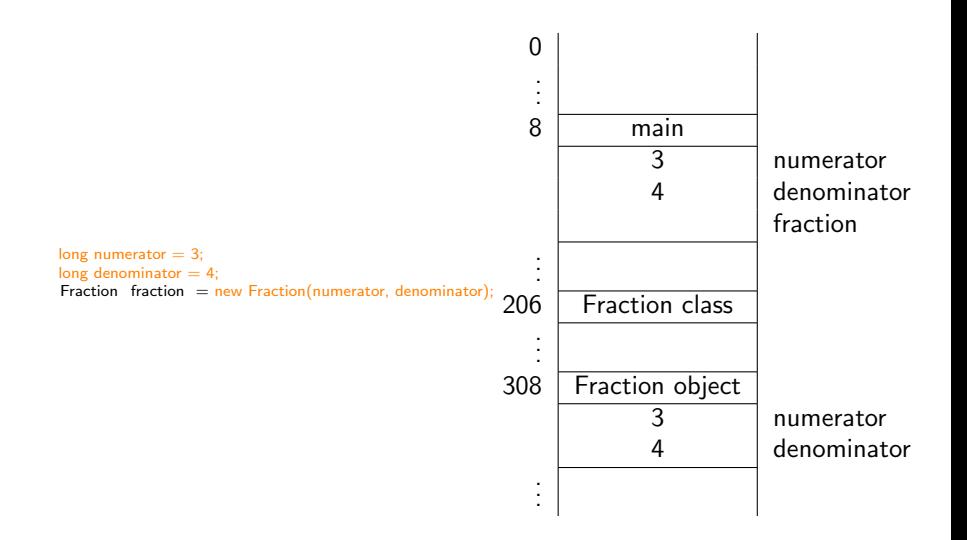

イロメ イ何メ イヨメ イヨメ

 $\equiv$ 

# How to create objects?

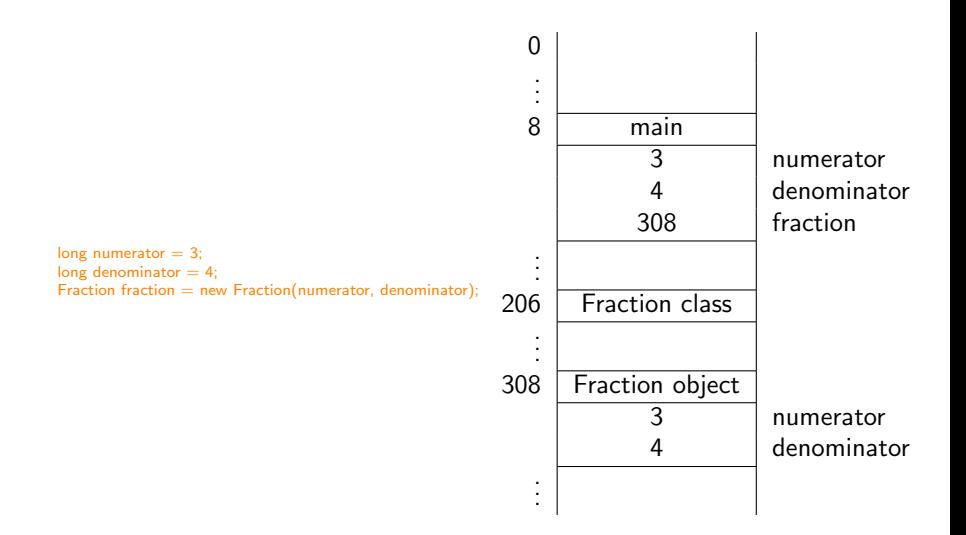

イロメ イ何 メ イヨメ イヨメ

 $\equiv$ 

 $QQ$ 

- The first time we encounter a class, we allocate a block in memory for the class.
- Whenever we encounter new, we allocate a block in memory for the object.
- Whenever we encounter a constructor, we initialize the attributes by putting the values of the attributes in the block of the object.

 $\bullet$  fraction is the name of a

イロト イ母 トイヨ トイヨト

**•** fraction is the name of a variable.

イロト イ母 トイヨ トイヨト

- **•** fraction is the name of a variable.
- $\bullet$  the type of the variable fraction is

伊 ▶ ヨ ヨ ▶ ヨ ヨ ▶

- **•** fraction is the name of a variable.
- the type of the variable fraction is Fraction.

伊 ▶ ヨ ヨ ▶ ヨ ヨ ▶

- **o** fraction is the name of a variable.
- the type of the variable fraction is Fraction.
- **o** fraction is also called an object reference.

伊 ▶ ヨ ヨ ▶ ヨ ヨ ▶

We distinguish between

- primitive types: boolean, char, double, int, long, (byte, float, short) and
- o reference types: classes

4 0 8

- ④ ラ - ④ ラ - ④ ラ → ○ コ ラ →

How many objects do we need?

K ロ ▶ K 御 ▶ K 君 ▶ K 君 ▶ ...

活

How many objects do we need?

### Answer

 $Two<sup>a</sup>$ 

<sup>a</sup>Although it can be done with one.

K ロ ▶ K 御 ▶ K 君 ▶ K 君 ▶ ...

活

 $2Q$ 

How many objects do we need?

### Answer

Two.<sup>a</sup>

<sup>a</sup> Although it can be done with one.

### Question

Once we have those two objects, which method do we use to add them?

イロメ イ母メ イヨメ イヨメー

重

How many objects do we need?

### Answer

Two.<sup>a</sup>

<sup>a</sup>Although it can be done with one.

### Question

Once we have those two objects, which method do we use to add them?

#### Answer

The add method.

メロメ マ母メ マミメ マミメ

つへへ

How do you create Fraction objects named first and second which each represent  $\frac{1}{7}$ ?

K ロ ▶ K 御 ▶ K 君 ▶ K 君 ▶ .

How do you create Fraction objects named first and second which each represent  $\frac{1}{7}$ ?

#### Answer

 $long$  numerator  $= 1$ ;  $long$  denominator  $= 7$ ; Fraction first  $=$  new Fraction(numerator, denominator); Fraction second = new Fraction(numerator, denominator);

K ロ ▶ K 部 ▶ K 경 ▶ K 경 ▶

Draw the diagram representing the memory once the execution has reached the end of the following snippet.

 $long$  numerator  $= 1$ ;  $long$  denominator  $= 7$ ; Fraction first  $=$  new Fraction(numerator, denominator); Fraction second = new Fraction(numerator, denominator);

伊 ▶ ヨ ヨ ▶ ヨ ヨ ▶

# Answer

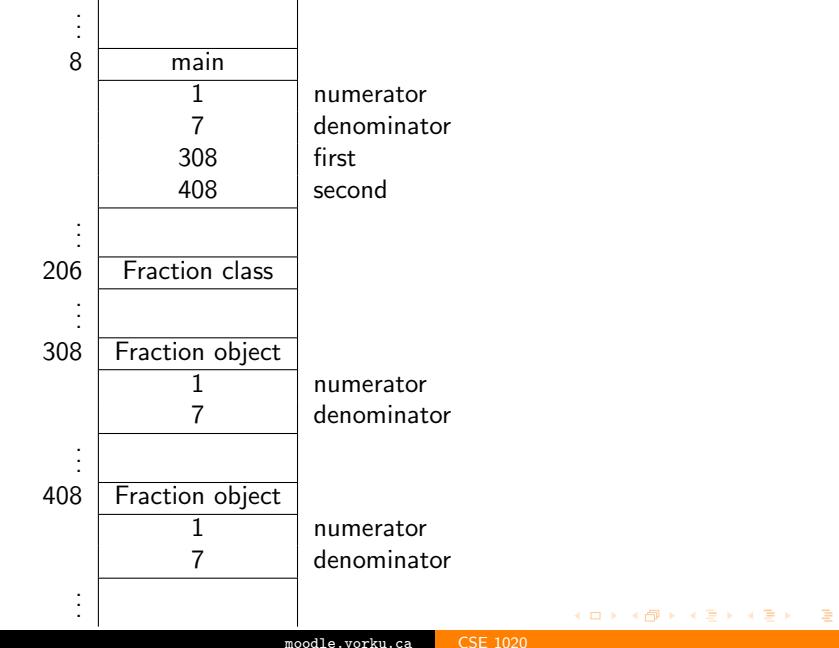

Consider the method public type methodName  $type<sub>1</sub>$ parameterName<sub>1</sub>, ..., type<sub>n</sub> parameterName<sub>n</sub>) in the class ClassName.

This method is invoked as

objectReference.methodName( $argument_1, \ldots, argument_n$ ) where the type of objectReference is  $\texttt{ClassName}$  and  $\texttt{argument}_i$  is (compatible with)  $type_i$ .

イロト イ部 トメ ミト メ ミトリーミ

```
long numerator = 1;
long denominator = 7;
Fraction first = new Fraction(numerator, denominator);
Fraction second = new Fraction(numerator, denominator);
```
How do you invoke public void add(Fraction other) to add second to first?

伊 ▶ ヨ ヨ ▶ ヨ ヨ ▶

# long numerator  $= 1$ ; long denominator =  $7$ ; Fraction first = new Fraction(numerator, denominator); Fraction second = new Fraction(numerator, denominator);

### Question

How do you invoke public void add(Fraction other) to add second to first?

#### Answer

first.add(second)

**K 何 ▶ K 后 ▶ K 后 ▶** 

The invocation

first.add(second)

contains two object references:

- **o** first is (a reference to) the object on which the method is invoked, and
- second is (a reference to) the object that is provided as an argument to the method.

# Invoking a non-static method

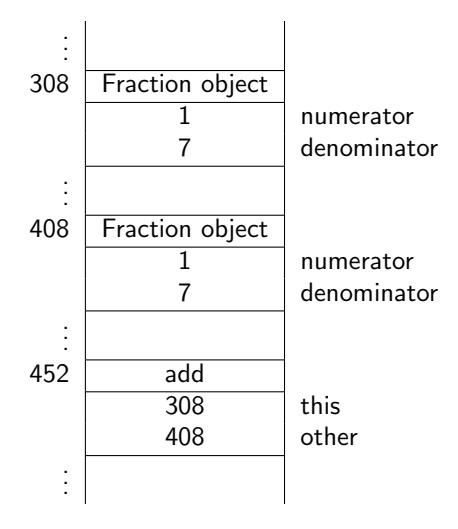

K ロ ▶ K @ ▶ K 경 ▶ K 경 ▶ │ 경

Does the method public void add(Fraction other) return anything?

K ロ ▶ K 御 ▶ K 君 ▶ K 君 ▶ ...

 $\equiv$ 

 $QQ$ 

Does the method

### public void add(Fraction other)

return anything?

## Answer

No.

K ロ ▶ K 御 ▶ K 君 ▶ K 君 ▶ ...

 $\equiv$ 

 $QQ$ 

Does the method

# public void add(Fraction other)

return anything?

## Answer

No.

## Question

If it does not return anything, does it do anything?

イロメ イ母メ イヨメ イヨメー

Does the method

# public void add(Fraction other)

return anything?

### Answer

No.

## Question

If it does not return anything, does it do anything?

#### Answer

Yes, it changes the state of the object on which it is invoked.

K ロ ▶ K 部 ▶ K 경 ▶ K 경 ▶

つへへ

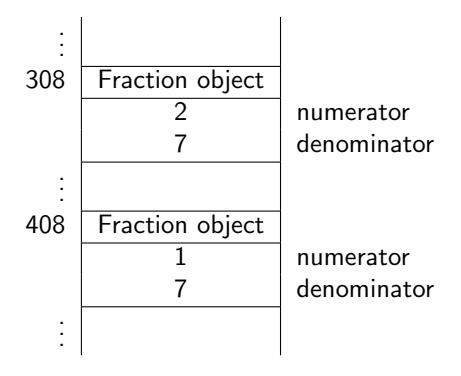

K ロ ▶ K @ ▶ K 경 ▶ K 경 ▶ │ 경
## **Question**

How many objects do we need?

K ロ ▶ K @ ▶ K 결 ▶ K 결 ▶ │ 결

 $QQ$ 

## **Question**

How many objects do we need?

#### Answer

#### Two.

K ロ ▶ K @ ▶ K 결 ▶ K 결 ▶ │ 결

 $QQ$ 

## **Question**

How many objects do we need?

#### Answer

Two.

## Question

Once we have those two objects, which method do we use to add them?

4 0 8

- ∢ 何 ▶ -∢ ヨ ▶ -∢ ヨ ▶ --

## **Question**

How many objects do we need?

#### Answer

Two.

## Question

Once we have those two objects, which method do we use to add them?

#### Answer

The add method.

メロメ イ母メ メミメ メミメ

つくい

```
long numerator = 1;
long denominator = 7;
Fraction seventh = new Fraction(numerator, denominator);
Fraction sum = new Fraction():
sum.add(seventh);
sum.add(seventh);
sum.add(seventh);
sum.add(seventh);
sum.add(seventh);
sum.add(seventh);
sum.add(seventh);
```
## Question

Is there a method we can use to print the result?

K ロ ▶ K @ ▶ K 결 ▶ K 결 ▶ │ 결

 $QQ$ 

## Question

Is there a method we can use to print the result?

#### Answer

Yes, public String toString()

K ロ ▶ K @ ▶ K 결 ▶ K 결 ▶ │ 결

 $QQ$ 

### Question

Is there a method we can use to print the result?

#### Answer

Yes, public String toString()

## **Question**

How do we invoke this method?

イロメ イ母メ イヨメ イヨメーヨ

### Question

Is there a method we can use to print the result?

#### Answer

Yes, public String toString()

### Question

How do we invoke this method?

#### Answer

String result =  $sum.toString()$ 

イロメ イ何 メ イヨメ イヨメー

```
long numerator = 1;
long denominator = 7;
Fraction seventh = new Fraction(numerator, denominator);
Fraction sum = new Fraction();
sum.add(seventh);
sum.add(seventh);
sum.add(seventh);
sum.add(seventh);
sum.add(seventh);
sum.add(seventh);
sum.add(seventh);
String result = sum.toString();
output.println(result);
```
メスラメスラメ

#### Exercise

Draw the diagram representing the memory once the execution has reached the end of the snippet on the previous slide.

**≮ロト ⊀母 ト ⊀ ヨ ト ⊀ ヨ ト** .

# Solution to exercise

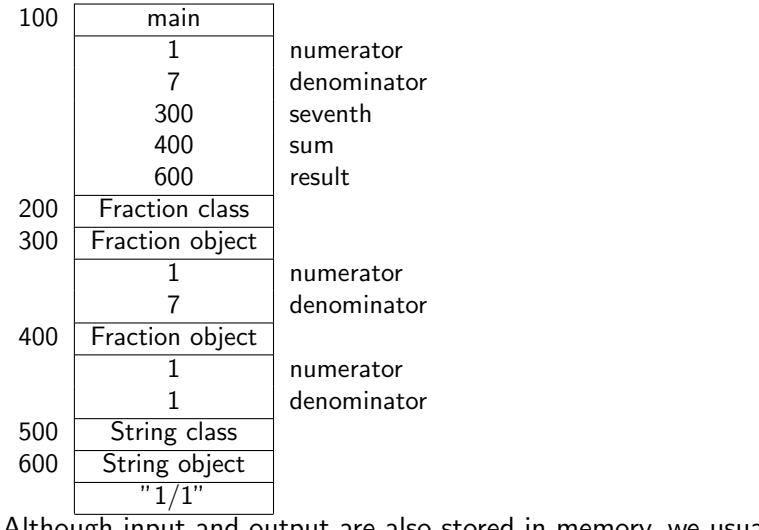

Although input and output are also stored in memory, we usually do not draw them.

イロメ イ母メ イヨメ イヨメー

 $\equiv$ 

 $QQ$ 

#### Check whether  $\frac{1}{7} + \frac{1}{7} + \frac{1}{7} + \frac{1}{7} + \frac{1}{7} + \frac{1}{7} + \frac{1}{7}$  $\frac{1}{7}$  is 1

To check whether  $\frac{1}{7} + \frac{1}{7} + \frac{1}{7} + \frac{1}{7} + \frac{1}{7} + \frac{1}{7} + \frac{1}{7}$  $\frac{1}{7}$  is equal to 1, let us first contrast . . .

K ロ ▶ K 御 ▶ K 唐 ▶ K 唐 ▶ ...

# . . . objects versus object references

## Question

```
Fraction f = new Fraction();
Fraction g = new Fraction();
Fraction h = new Fraction(1, 2);Fraction i = new Fraction(0, 2);Fraction j = g;
Fraction k = i;
```
At the end of the execution of the above snippet, how many objects are there and how many objects references are there?

④ イラン イミン イラン

# . objects versus object references

## Question

```
Fraction f = new Fraction():
Fraction g = new Fraction();
Fraction h = new Fraction(1, 2);Fraction i = new Fraction(0, 2);Fraction j = g;
Fraction k = i;
```
At the end of the execution of the above snippet, how many objects are there and how many objects references are there?

#### Answer

Four objects and six object references.

**K 何 ▶ K 后 ▶ K 后 ▶** 

# . . . objects versus object references

## Question

```
Fraction f = new Fraction():
Fraction g = new Fraction();
Fraction h = new Fraction(1, 2);Fraction i = new Fraction(0, 2);Fraction j = g;
Fraction k = i;
```
At the end of the execution of the above snippet, how many objects are there and how many objects references are there?

#### Answer

Four objects and six object references.

#### **Exercise**

Draw the diagram representing the memory once the execution has reached the end of the above snippet.

# Solution to exercise

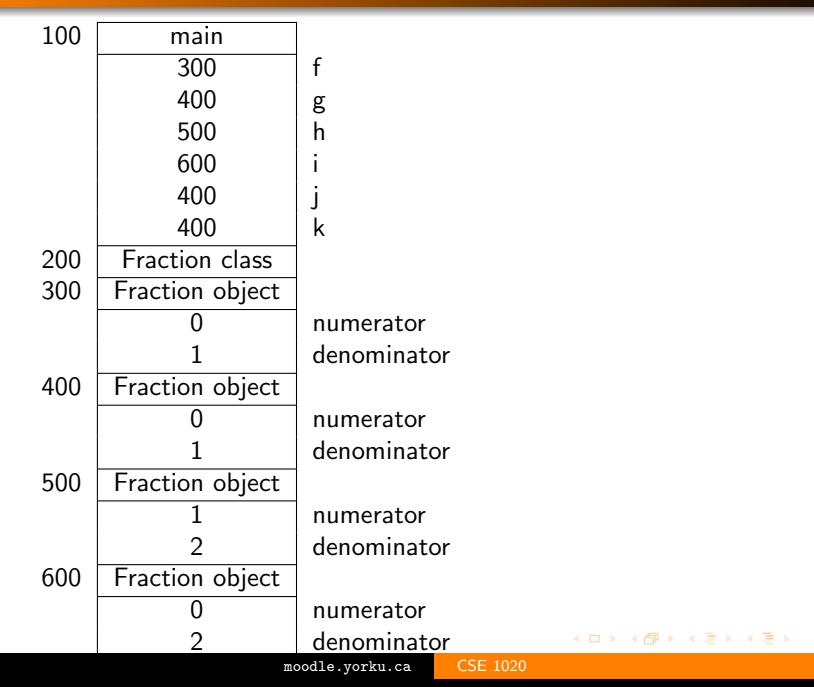

活

What do we mean by the same?

- Do they refer to the same object, that is, do they have the same identity?
- Do they refer to objects with the same state, that is, do their attributes have the same values?

What do we mean by the same?

- Do they refer to the same object, that is, do they have the same identity?
- Do they refer to objects with the same state, that is, do their attributes have the same values?

```
Fraction sum = ...
Fraction one = new Fraction(1, 1);
boolean identical = (sum == one);
boolean \, same = sum.equals(one);
```
## Question

```
Fraction f = new Fraction();
Fraction g = new Fraction();
Fraction h = new Fraction(1, 2);Fraction i = new Fraction(0, 2);Fraction j = g;
Fraction k = j;
```
Fill the following table with true  $(T)$  and false  $(F)$ .

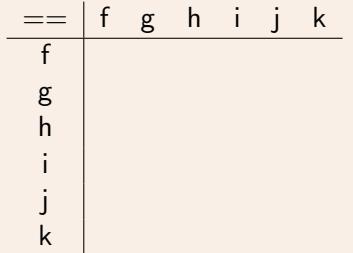

#### Answer

```
Fraction f = new Fraction();
Fraction g = new Fraction();
Fraction h = new Fraction(1, 2);Fraction i = new Fraction(0, 2);Fraction i = g;
Fraction k = j;
```
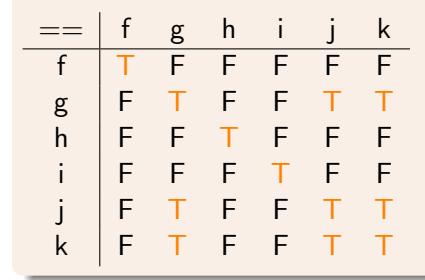

重き メラキ

 $QQ$ 

## Question

```
Fraction f = new Fraction();
Fraction g = new Fraction();
Fraction h = new Fraction(1, 2);Fraction i = new Fraction(0, 2);Fraction j = g;
Fraction k = j;
```
## Fill the following table with true  $(T)$  and false  $(F)$ .

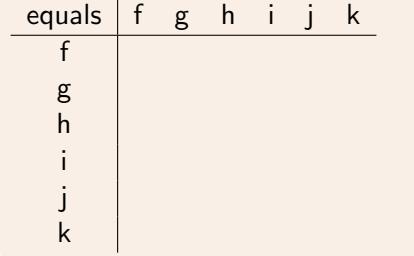

#### Answer

```
Fraction f = new Fraction();
Fraction g = new Fraction();
Fraction h = new Fraction(1, 2);Fraction i = new Fraction(0, 2);Fraction i = g;
Fraction k = j;
```
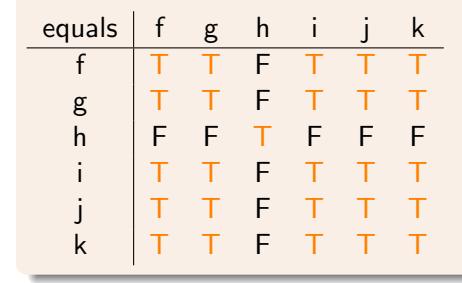

重き メラキ

#### Check whether  $\frac{1}{7} + \frac{1}{7} + \frac{1}{7} + \frac{1}{7} + \frac{1}{7} + \frac{1}{7} + \frac{1}{7}$  $\frac{1}{7}$  is 1

```
long numerator = 1;
long denominator = 7;
Fraction seventh = new Fraction(numerator, denominator);
Fraction sum = new Fraction():
sum.add(seventh);
sum.add(seventh);
sum.add(seventh);
sum.add(seventh);
sum.add(seventh);
sum.add(seventh);
sum.add(seventh);
Fraction one = new Fraction(1, 1);
boolean equal = sum.equals(one);
output.println(equal);
```
∢ 何 ▶ -∢ 手 ▶ -∢ 手 ▶

```
Fraction f = new Fraction();
Fraction g = new Fraction(1, 2);Fraction h = new Fraction();
f = g;
```
Draw the diagram representing the memory once the execution has reached the end of the snippet.

# More memory diagrams

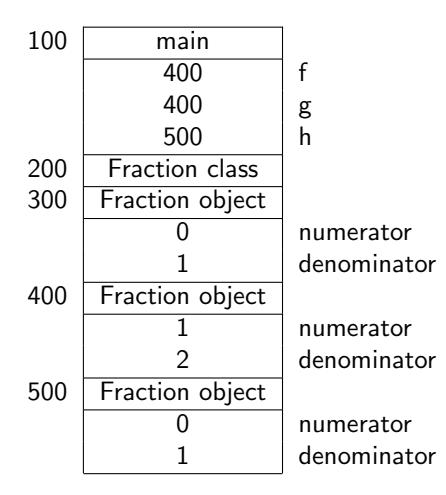

K ロ ▶ K 御 ▶ K 君 ▶ K 君 ▶ ...

活

How many object references refer to the object at address 300?

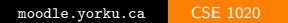

イロト イ部 トイ 君 ト イ 君 トー

 $\equiv$ 

How many object references refer to the object at address 300?

#### Answer

Zero.

The object at address 300 has become an orphan.

Every now and then, the garbage collector removes all orphans from memory.

メロメ イ母メ メミメ メミメ

```
HugeObject elephant = new HugeObject();
...
/* at this point in the code we do not
  need the elephant any more */
```
How can we make the HugeObject an orphan so that it can be garbage collected?

イタン イミン イミン

```
HugeObject elephant = new HugeObject();
...
/* at this point in the code we do not
  need the elephant any more */
```
How can we make the HugeObject an orphan so that it can be garbage collected?

#### Answer

 $e$ lephant =  $null;$ 

イロト イ部 トイ 君 ト イ 君 トー

According to the Collins English dictionary

null . . . 4. nonexistent; amounting to nothing.

In Java, null is a reserved word and it is compatible with any reference type.

母 ▶ マミ ▶ マミ ▶

 $HugeObject$  elephant = new  $HugeObject()$ ; ... /∗ at this point in the code we do not

need the elephant any more ∗/

 $elephant = null$ ;

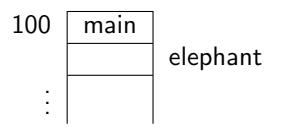

メロメ メ御き メミメ メミメー

活

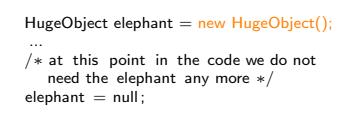

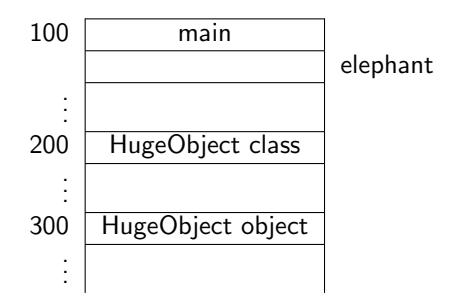

K ロ ▶ K 御 ▶ K 君 ▶ K 君 ▶

活

...

#### $HugeObject$  elephant = new  $HugeObject()$ ;

/∗ at this point in the code we do not need the elephant any more ∗/  $elephant = null;$ 

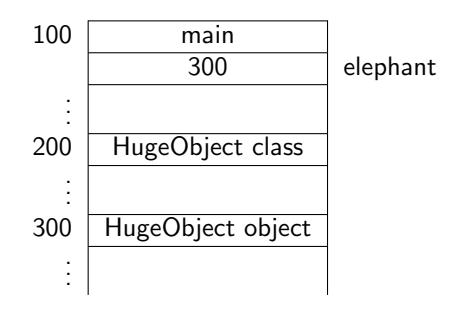

メロト メ御 トメ 君 トメ 君 ト

活

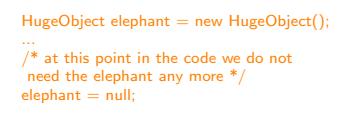

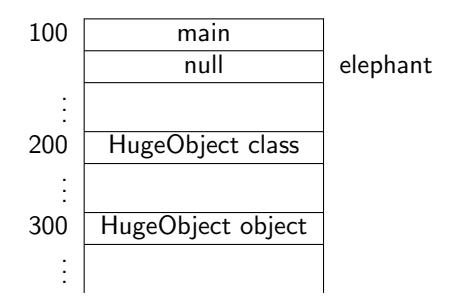

メロト メ御 トメ 君 トメ 君 ト

活

HugeObject elephant = new HugeObject();  $/*$  at this point in the code we do not need the elephant any more \*/  $elephant = null;$ 

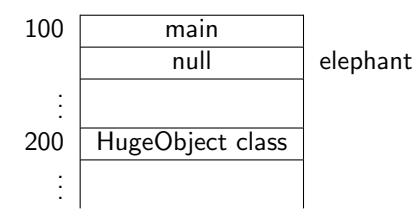

メロト メ御 トメ 君 トメ 君 ト

活
What happens when you invoke a method on an object reference whose value is null?

イロト イ部 トイ 君 ト イ 君 トー

 $\equiv$ 

 $QQ$ 

What happens when you invoke a method on an object reference whose value is null?

Answer

Let's try it!

イロメ イ母メ イヨメ イヨメー

 $\equiv$ 

 $QQ$ 

What happens when you invoke a method on an object reference whose value is null?

### Answer

Let's try it!

### Answer

The app crashes with a NullPointerException.

イロメ イ母メ イヨメ イヨメ

重

Let f be an object reference whose value is not null. What are the values of

- $\bullet$  null == null,
- $\bullet$  f ==  $null,$
- $\bullet$  null == f,
- o null.equals(null),
- f.equals(null) and
- null.equals(f)?

4 0 8

- ④ ラ - ④ ラ - ④ ラ → ○ コ - →

Let f be an object reference whose value is not null. What are the values of

- $\bullet$  null  $==$  null.
- $\bullet$  f ==  $null,$
- $\bullet$  null == f,
- o null.equals(null),
- f.equals(null) and
- null.equals(f)?

### Answer

true, false, false, crash, false, crash.

- ④ ラ - ④ ラ - ④ ラ → ○ コ - →

つへへ

# Observe the state of an object

## Question

What is the state of an object?

イロト イ部 トイ 君 ト イ 君 トー

活

What is the state of an object?

### Answer

Its attributes and their values.

K ロ ▶ K 御 ▶ K 唐 ▶ K 唐 ▶ ...

 $\equiv$ 

 $QQ$ 

What is the state of an object?

### Answer

Its attributes and their values.

To observe the state of an object, it suffices to answer the

### Question

How do you determine the value of an attribute?

化重复 化重变

What is the state of an object?

### Answer

Its attributes and their values.

To observe the state of an object, it suffices to answer the

### Question

How do you determine the value of an attribute?

### Answer

By means of a method. These methods are known as accessors and by convention have the name  $getN$  where N is the name of the attribute.

To change the state of an object, it suffices to answer the

### Question

How do you change the value of an attribute?

4 0 8

- ④ → ④ ⇒ → ④ ⇒ →

To change the state of an object, it suffices to answer the

### Question

How do you change the value of an attribute?

### Answer

By means of a method. These methods are known as mutators and by convention have the name set N where N is the name of the attribute.

Rather than introducing an accessor and mutator for a private attribute, why not simply make the attribute public?

- ∢ 何 ▶ -∢ ヨ ▶ -∢ ヨ ▶

Rather than introducing an accessor and mutator for a private attribute, why not simply make the attribute public?

### Answer

An accessor and mutator allow us to ensure that the attribute always has a particular property. For example, we can ensure that the age attribute of a Person object is never negative.

∢ 何 ▶ -∢ ヨ ▶ -∢ ヨ ▶

## How to ensure that the age is never negative?

- **•** public void setAge(int age) Sets the age of this person to the given age. Parameters: age - the new age of this person Precondition: age >= 0
- public boolean setAge(int age) Sets the age of this person to the given age if it is nonnegative.

**Parameters:** age - the new age of this person **Returns:** true if age  $\geq$  0, false otherwise

public void setAge(int age) throws Exception Sets the age of this person to the given age. Parameters: age - the new age of this person **Throws:** Exception - if age  $\leq 0$ 

モニット イランド・ミンド コン

ാം

- The attribute has both an accessor and a mutator. Example: numerator of [Fraction](http://www.eecs.yorku.ca/course_archive/2013-14/F/1020/api/franck.cse1020.api/franck/cse1020/Fraction.html)
- The attribute has an accessor but no mutator. Example: blue of [Color](http://docs.oracle.com/javase/7/docs/api/java/awt/Color.html)
- The attribute has a mutator but no accessor. Example: ?
- **•** The attribute has neither an accessor nor a mutator. Example: value of [Integer](http://docs.oracle.com/javase/7/docs/api/java/lang/Integer.html)

How many different fractions can be represented by Fraction objects?

イロメ イ何 メ イヨメ イヨメ

 $\equiv$ 

How many different fractions can be represented by Fraction objects?

### Answer

Less than  $2^{128}$ . Note that  $\frac{1}{2}$  and  $\frac{2}{4}$  represent the same fraction. Hence, computing the exact number is tricky.

Not all fractions can be represented by a Fraction object.

## **Fractions**

## **Question**

Consider

```
Fraction f = new Fraction(..., ...);
Fraction g = new Fraction(..., ...);f.operation(g);
```
For which values for ... and for which operation do we get an incorrect result?

イロト イ母ト イヨト イヨトー

## **Fractions**

## Question

Consider

```
Fraction f = new Fraction(..., ...);
Fraction g = new Fraction(..., ...);
f.operation(g);
```
For which values for ... and for which operation do we get an incorrect result?

### Question

There are many correct answers, including

```
Fraction f = new Fraction(1, Long.MAX_VALUE);
Fraction g = new Fraction(1, 2);
f.multiply(g);
```
イロメ イ母メ イヨメ イヨメー

 $\equiv$ 

 $QQ$ 

Fraction  $f = new Fraction(1, Long.MAX_VALUE);$ 

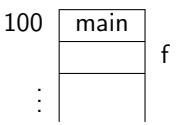

メロトメ 伊 トメ 君 トメ 君 ト

 $299$ 

重

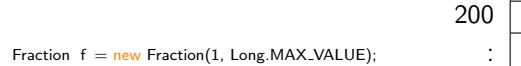

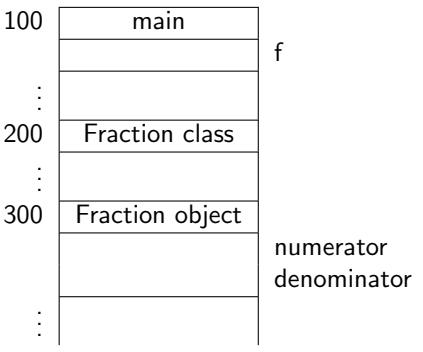

イロト イ部 トイ 君 ト イ 君 トー

活

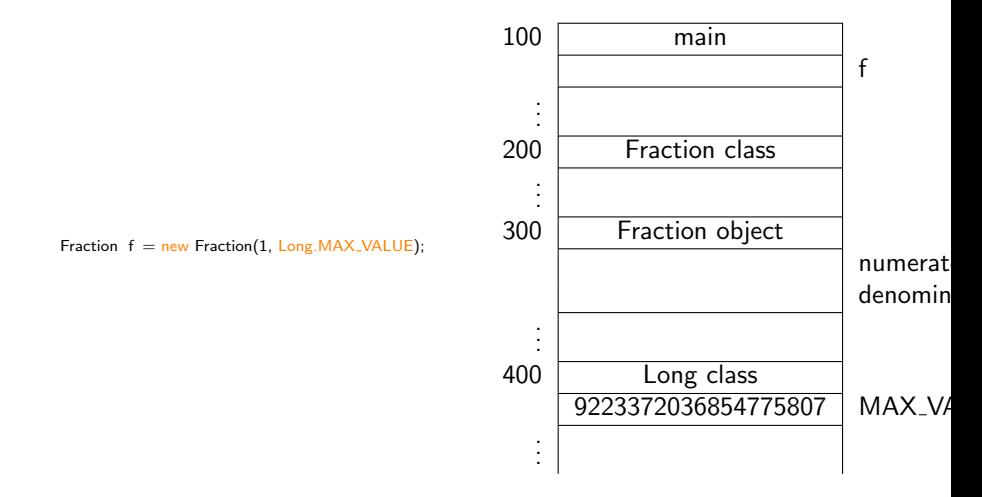

イロト イ部 トイ君 トイ君 ト

活

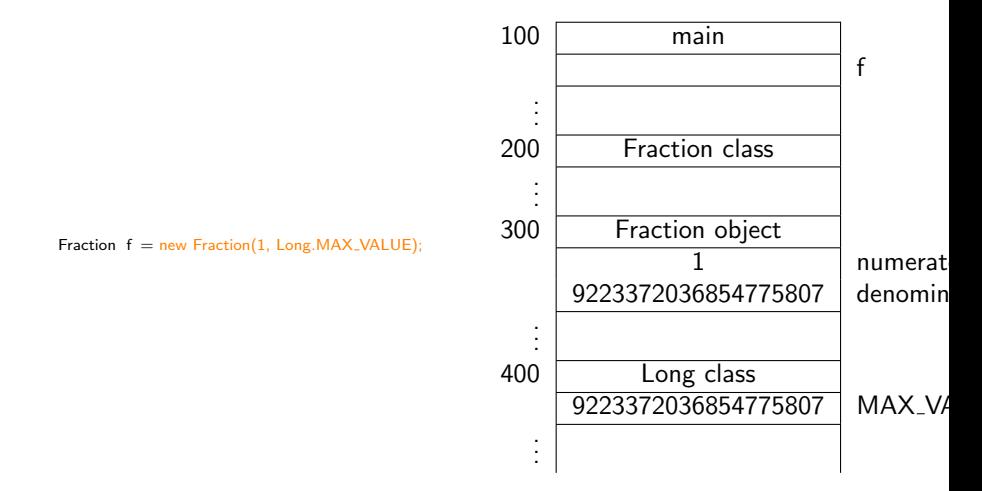

イロメ イ母メ イヨメ イヨメ

活

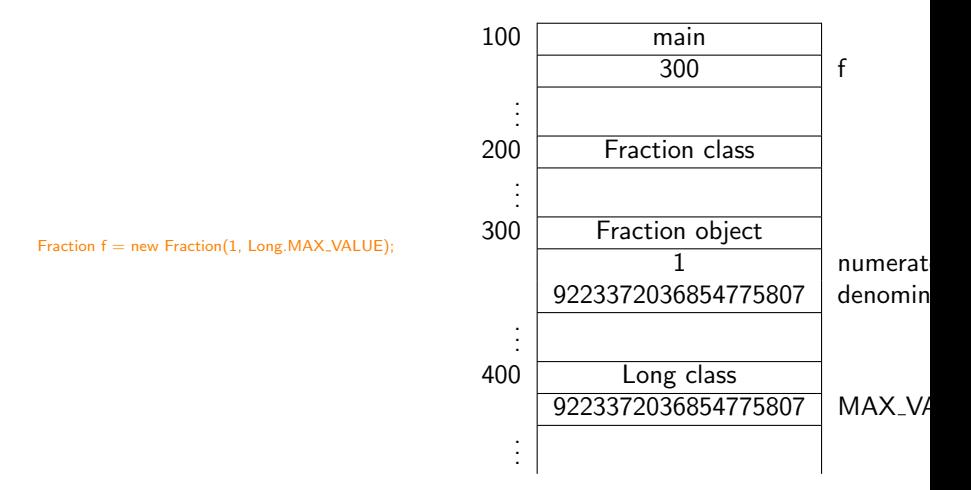

イロメ イ何 メ イヨメ イヨメ

活

- Static attributes contain data related to the class (and all its objects).
- Non-static attributes contain data related to individual objects.
- Static methods manipulate data related to the class (and all its objects).
- Non-static methods manipulate data related to individual objects.

**何 ト ィヨ ト ィヨ ト** 

Let IPhone be a class representing iPhones.

### Question

The attribute generation of type int describes which generation an iPhone is. Is this attribute static or non-static?

化重复 化重复

Let IPhone be a class representing iPhones.

## Question

The attribute generation of type int describes which generation an iPhone is. Is this attribute static or non-static?

### Answer

Non-static, since this data is related each individual iPhone.

④ イラン イミン イラン

Let IPhone be a class representing iPhones.

### Question

The attribute generation of type int describes which generation an iPhone is. Is this attribute static or non-static?

### Answer

Non-static, since this data is related each individual iPhone.

### Question

The attribute number of type int describes the number of iPhones that have been sold. Is this attribute static or non-static?

 $\mathcal{A} \oplus \mathcal{B}$   $\mathcal{B}$   $\mathcal{A} \oplus \mathcal{B}$   $\mathcal{B}$   $\mathcal{B}$   $\mathcal{B}$ 

Let IPhone be a class representing iPhones.

### Question

The attribute generation of type int describes which generation an iPhone is. Is this attribute static or non-static?

### Answer

Non-static, since this data is related each individual iPhone.

### Question

The attribute number of type int describes the number of iPhones that have been sold. Is this attribute static or non-static?

### Answer

Static, since this data is not related to an individual iPhone but to all iPhones.

 $\Omega$ 

Э×

What is the difference between pass-by-value and pass-by-reference?

メロメ マ母 トマ ヨ トマ ヨ ト

э

What is the difference between pass-by-value and pass-by-reference?

### Answer

In pass-by-value, the values of the arguments are passed, whereas in pass-by-reference, the addresses of the arguments are passed.

- ④ ラ - ④ ラ - ④ ラ → ○ コ - →

What is the output produced by the following code snippet?

```
int x = 0;
int y = 1;
Magic.swap(x, y);
output.println(x);
output.println(y);
```
→ 何 ▶ → ヨ ▶ → ヨ ▶ →

 $2090$ 

4 0 8

What is the output produced by the following code snippet?

```
int x = 0;
int y = 1;
Magic.swap(x, y);
output.println(x);
output.println(y);
```
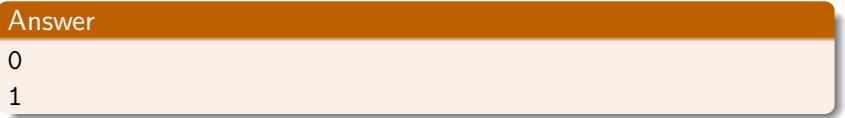

∢ロト (母) (ヨ) (ヨ)

重

# Pass-by-value or pass-by-reference?

## Question

The code snippet

```
Fraction f = new Fraction(0, 1);Fraction g = new Fraction(1, 1);Magic.swap(f, g);
output.println(f);
output.println(g);produces the output
1/1
0/1
```
Can this output be a result of pass-by-value?

∢ロト ∢母 ▶ ∢ ヨ ▶ ∢ ヨ ▶

# Pass-by-value or pass-by-reference?

## Question

The code snippet

```
Fraction f = new Fraction(0, 1);Fraction g = new Fraction(1, 1);Magic.swap(f, g);
output.println(f);
output.println(g);
```
produces the output

1/1 0/1

Can this output be a result of pass-by-value?

### Answer

Fraction  $f = new Fraction(0, 1);$ Fraction  $g = new Fraction(1, 1);$ Magic.swap(f, g); output. println (f); output. println  $(g)$ ;

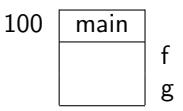

K ロ ▶ K @ ▶ K 결 ▶ K 결 ▶ ○ 결
## Fraction  $f = new Fraction(0, 1);$ Fraction  $g = new Fraction(1, 1)$ ; Magic.swap(f, g); output. println (f); output. println  $(g)$ ;

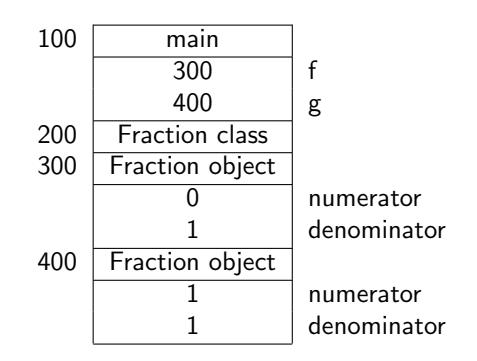

すロト す部 トす 重 ト す 重 ト

 $\equiv$ 

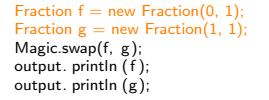

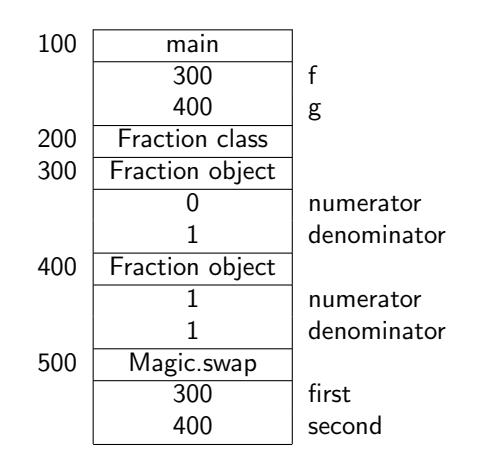

K ロ ▶ K 御 ▶ K 君 ▶ K 君 ▶

 $\equiv$ 

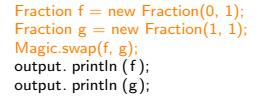

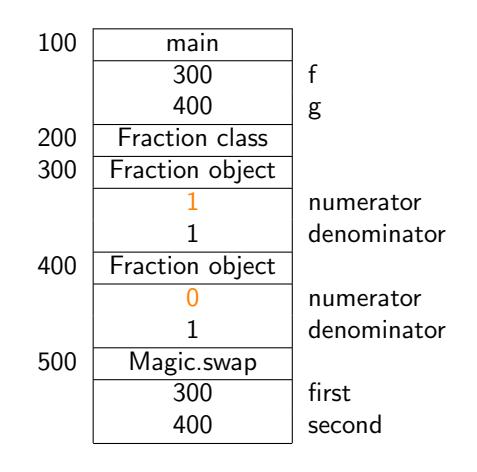

K ロ ▶ K 御 ▶ K 君 ▶ K 君 ▶

 $\equiv$ 

Note that

- the values of f and g are not modified (just like the values of  $x$ and y were not modified either),
- but the states of the objects to which f and g refer are modified.

**K 御 ▶ K 君 ▶ K 君 ▶** 

4 **D** F

- Study Chapter 4 of the textbook.
- **Complete Check04B from the textbook before February 8.**

すロト す部 トす 重 ト す 重 ト

 $2990$ 

э